# **The Ideal 2024 MATLAB for Beginners: A Comprehensive Guide to Getting Started**

MATLAB (Matrix Laboratory) is a powerful programming language and numerical computing environment widely used by engineers, scientists, researchers, and students across various fields. With its intuitive syntax and extensive capabilities, MATLAB enables users to solve complex mathematical and computational problems efficiently.

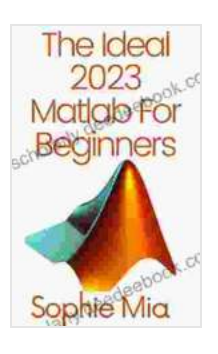

### **[The Ideal 2024 Matlab For Beginners: With Machine](https://scholarly.deedeebook.com/reads.html?pdf-file=eyJjdCI6ImtaOXVJZnc0MlJ1S1ZJV3l2R3dUcmV4RUZWY2M1eUFMWE1zelZ3aDVNVWhrWldxd01kN3o5KytvbWxvZkIzcFwvZVFmNmFKdFd4Tnk1Vjg4aUJRM2RFZ1Z6aFdLUUJwajkzTVhhc1RpdmpxVEZIRmpneXluVFdlRnRcL05jY01kU0hMbys5ZDJzZkh4dFozRDNuXC9OXC9xRlwvTUUxRjhsdk5OQmpvZk5HQ2hyb0hpSTZ4bnZOc2o2VUttazV5bXRaN3BUU0xYd0w0ZDhadnRUanVVcGVFTE1aUllDNk5yNjZQZzhKYXlwbjREc2Z5YXc3cnl2ampYMUFuc0pDSnB4N1NNaCIsIml2IjoiYzkyMTRmM2IzMTk4YWY4YTMyMzMyZDVjODUxYzRiOWUiLCJzIjoiNThlOGEwNjk3YzQxYWI3MiJ9) Learning, Neural Networks and Artificial Intelligence**

by Luisa Pasca

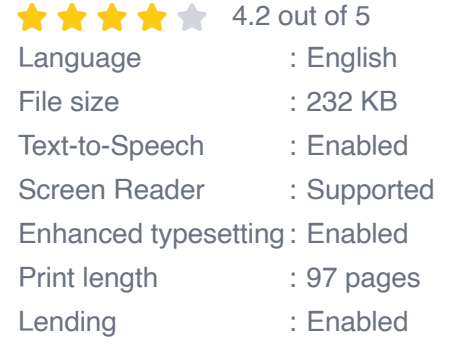

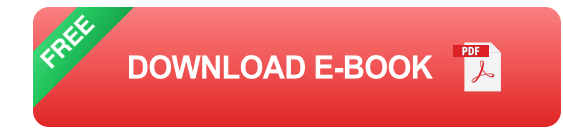

As we approach the year 2024, MATLAB continues to evolve, offering new features and enhancements to meet the growing demands of modern computing. For beginners embarking on their MATLAB journey, understanding the latest updates and selecting the ideal version is crucial. In this comprehensive guide, we will explore the ideal 2024 MATLAB for beginners, providing an in-depth overview of its features, benefits, and applications.

#### **Features of the Ideal 2024 MATLAB for Beginners**

The ideal 2024 MATLAB for beginners should possess the following key features:

- **User-friendly interface:** A beginner-friendly interface with intuitive u, menus, toolbars, and wizards simplifies navigation and reduces the learning curve.
- **Interactive environment:** An interactive development environment ú. (IDE) allows for real-time code execution, debugging, and visualization, making it easier for beginners to learn and experiment.
- **Comprehensive documentation:** Extensive documentation and ú. tutorials provide detailed explanations, examples, and references, enabling beginners to quickly grasp MATLAB's concepts and functions.
- **Wide range of built-in functions:** A vast library of built-in functions for mathematical operations, data analysis, visualization, and more empowers beginners to solve problems efficiently.
- **Supportive community:** A large and active community of users, including experts and fellow beginners, provides support, resources, and a platform for knowledge sharing.

#### **Benefits of Using MATLAB for Beginners**

MATLAB offers numerous benefits for beginners, including:

**Accelerated learning:** MATLAB's user-friendly interface and interactive environment facilitate rapid learning, enabling beginners to grasp complex concepts quickly.

- **Enhanced problem-solving skills:** MATLAB's powerful tools and ú. functions empower beginners to develop critical thinking and problemsolving abilities, fostering a deeper understanding of mathematical and computational principles.
- **Practical applications:** MATLAB is widely used in various fields, providing beginners with the opportunity to apply their skills to realworld projects and gain practical experience.
- **Career advancement:** Proficiency in MATLAB opens doors to m. numerous career opportunities in engineering, science, research, and data analysis.
- **Foundation for advanced programming:** MATLAB serves as a solid foundation for learning other programming languages and concepts, preparing beginners for future endeavors in software development and data science.

#### **Applications of MATLAB for Beginners**

MATLAB has a wide range of applications for beginners, including:

- **Mathematical and scientific calculations:** MATLAB excels in m. performing complex mathematical operations, solving equations, and analyzing data.
- **Data visualization:** MATLAB's powerful visualization tools enable  $\mathbf{u}$ beginners to create informative graphs, charts, and plots to represent data effectively.
- **Image processing:** MATLAB provides capabilities for image ú. acquisition, enhancement, and analysis, making it suitable for beginners interested in computer vision.
- **Signal processing:** MATLAB offers tools for signal analysis, filtering, ú. and transformation, catering to beginners in electrical engineering and related fields.
- **Machine learning:** MATLAB supports machine learning algorithms  $\blacksquare$ and techniques, providing beginners with a platform to explore this rapidly growing field.

#### **Choosing the Ideal 2024 MATLAB for Beginners**

When selecting the ideal 2024 MATLAB for beginners, consider the following factors:

- **MATLAB version:** The latest version of MATLAB typically offers the a. most up-to-date features and enhancements. However, beginners may also consider using a slightly older version that is more stable and resource-friendly.
- **System requirements:** Ensure that your computer meets the  $\mathbf{u}$ minimum system requirements for the chosen MATLAB version to ensure smooth operation.
- **Licensing options:** MATLAB offers various licensing options, ú. including individual licenses and academic licenses. Choose the option that best suits your needs and budget.
- **Support and resources:** Consider the availability of support u, resources, documentation, and online communities associated with the chosen MATLAB version.
- **Future updates:** MATLAB is constantly evolving, so consider the availability of future updates and new features to ensure longevity.

The ideal 2024 MATLAB for beginners should possess a user-friendly interface, interactive environment, comprehensive documentation, and a wide range of built-in functions. By understanding the features, benefits, and applications of MATLAB, beginners can make an informed choice and embark on their programming journey with confidence. Whether you are aspiring to become an engineer, scientist, researcher, or simply enhance your computational skills, MATLAB is an invaluable tool that can empower you to achieve your goals.

To get started with MATLAB, consider enrolling in online courses, joining user forums, and exploring the extensive resources available online. With dedication and consistent practice, you can master MATLAB and unlock its full potential for solving complex problems and advancing your technical abilities.

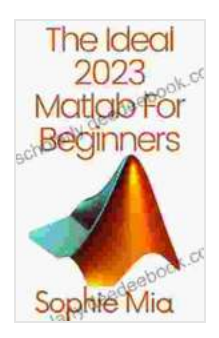

#### **[The Ideal 2024 Matlab For Beginners: With Machine](https://scholarly.deedeebook.com/reads.html?pdf-file=eyJjdCI6ImtaOXVJZnc0MlJ1S1ZJV3l2R3dUcmV4RUZWY2M1eUFMWE1zelZ3aDVNVWhrWldxd01kN3o5KytvbWxvZkIzcFwvZVFmNmFKdFd4Tnk1Vjg4aUJRM2RFZ1Z6aFdLUUJwajkzTVhhc1RpdmpxVEZIRmpneXluVFdlRnRcL05jY01kU0hMbys5ZDJzZkh4dFozRDNuXC9OXC9xRlwvTUUxRjhsdk5OQmpvZk5HQ2hyb0hpSTZ4bnZOc2o2VUttazV5bXRaN3BUU0xYd0w0ZDhadnRUanVVcGVFTE1aUllDNk5yNjZQZzhKYXlwbjREc2Z5YXc3cnl2ampYMUFuc0pDSnB4N1NNaCIsIml2IjoiYzkyMTRmM2IzMTk4YWY4YTMyMzMyZDVjODUxYzRiOWUiLCJzIjoiNThlOGEwNjk3YzQxYWI3MiJ9) Learning, Neural Networks and Artificial Intelligence**

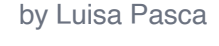

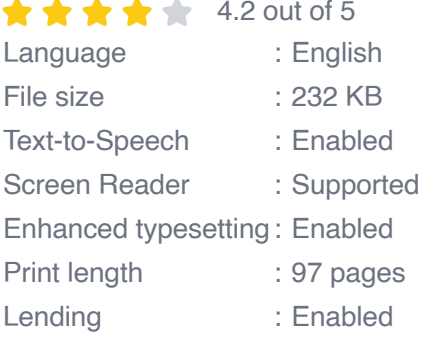

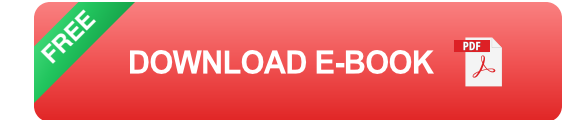

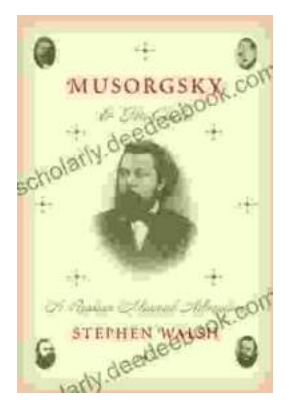

## **[Musorgsky and His Circle: A Russian Musical](https://scholarly.deedeebook.com/book/Musorgsky%20and%20His%20Circle%20A%20Russian%20Musical%20Revolution.pdf) Revolution**

Modest Mussorgsky was a Russian composer who played a pivotal role in the development of Russian classical music. He was a member of the "Mighty Handful," a group of...

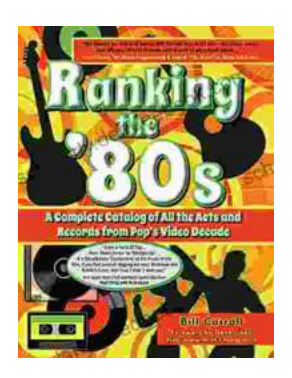

## **[Ranking the 80s with Bill Carroll: A Nostalgic](https://scholarly.deedeebook.com/book/Ranking%20the%2080s%20with%20Bill%20Carroll%20A%20Nostalgic%20Journey%20Through%20Iconic%20Pop%20Culture.pdf) Journey Through Iconic Pop Culture**

Prepare to embark on a captivating expedition through the vibrant and unforgettable era of the 1980s. Join renowned pop culture expert Bill Carroll as he expertly ranks...